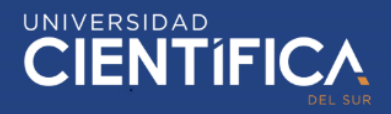

1

# <span id="page-0-0"></span>UNIVERSIDAD **CIENTIFICA DEL SUR FACULTAD DE CIENCIAS EMPRESARIALES CARRERA PROFESIONAL DE INGENIERÍA DE SISTEMAS DE INFORMACIÓN Y GESTIÓN**

Modelo de Integración entre Arquitecturas de Microservicios (MSA) y dispositivos de Internet de las Cosas (IOT), para la eficiencia operativa de una empresa de telecomunicaciones en el Perú

Trabajo de investigación para optar el grado académico de Bachiller en Ingeniería de Sistemas de Información y Gestión

> Presentado por: Edgar Antogionni Reyes Castillo

> > LIMA- PERÚ 2019

Trabajo de investigación publicado con autorización de los autores. No olvide citar este documento

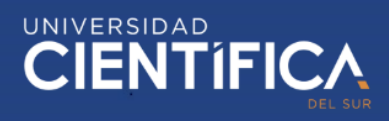

**CIENTIFICA MEJORAS TÚ, MEJORA EL MUNDO** 

#### **ANEXO 6**

RESULTADO DEL INFORME FINAL DEL TRABAJO DE INVESTIGACIÓN PARA OPTAR EL GRADO DE BACHILLER

Fecha: 18/12/2019

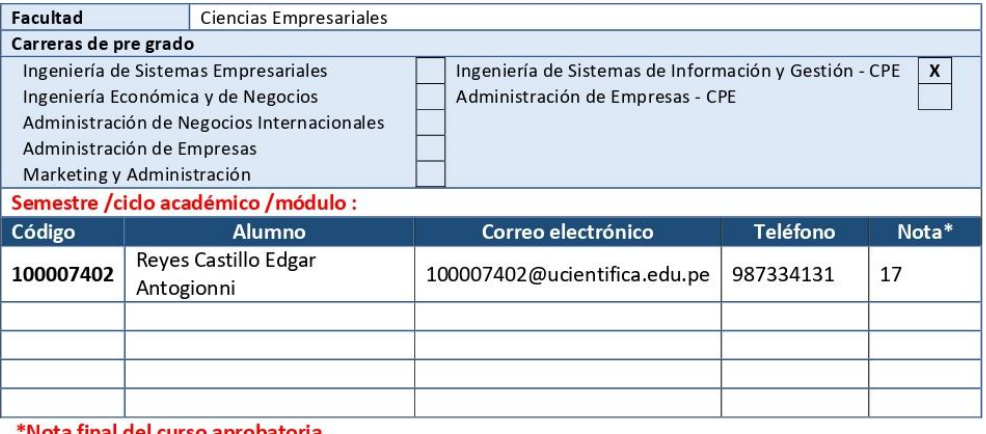

#### Nota final del curso aprobatoria Título del trabajo de investigación:

Modelo de Integración entre Arquitecturas de Microservicios (MSA) y dispositivos de Internet de las Cosas (IOT), para la eficiencia operativa de una empresa de telecomunicaciones en el Perú.

El Jurado revisor toma en cuenta estos criterios de evaluación para calificar el Trabajo de Investigación para optar el Grado de Bachiller:

Aprobado  $(13 - 15)$ Aprobado - Muy Buena (16 - 18) Aprobado - Sobresaliente (19 - 20) Desaprobado (0-12)

Comentario/sugerencias/recomendaciones/observaciones:

BUEN TRABAJO, SOLAMENTE FALTA MEJORAR EL FORMATO APA

Atentamente,

Profesor del curso

Mba Deisy Lizbeth Acosta Ticse

\*Este documento puede ser enviado por correo electrónico

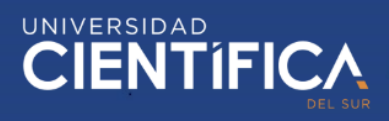

#### **INDICE DE CONTENIDO**

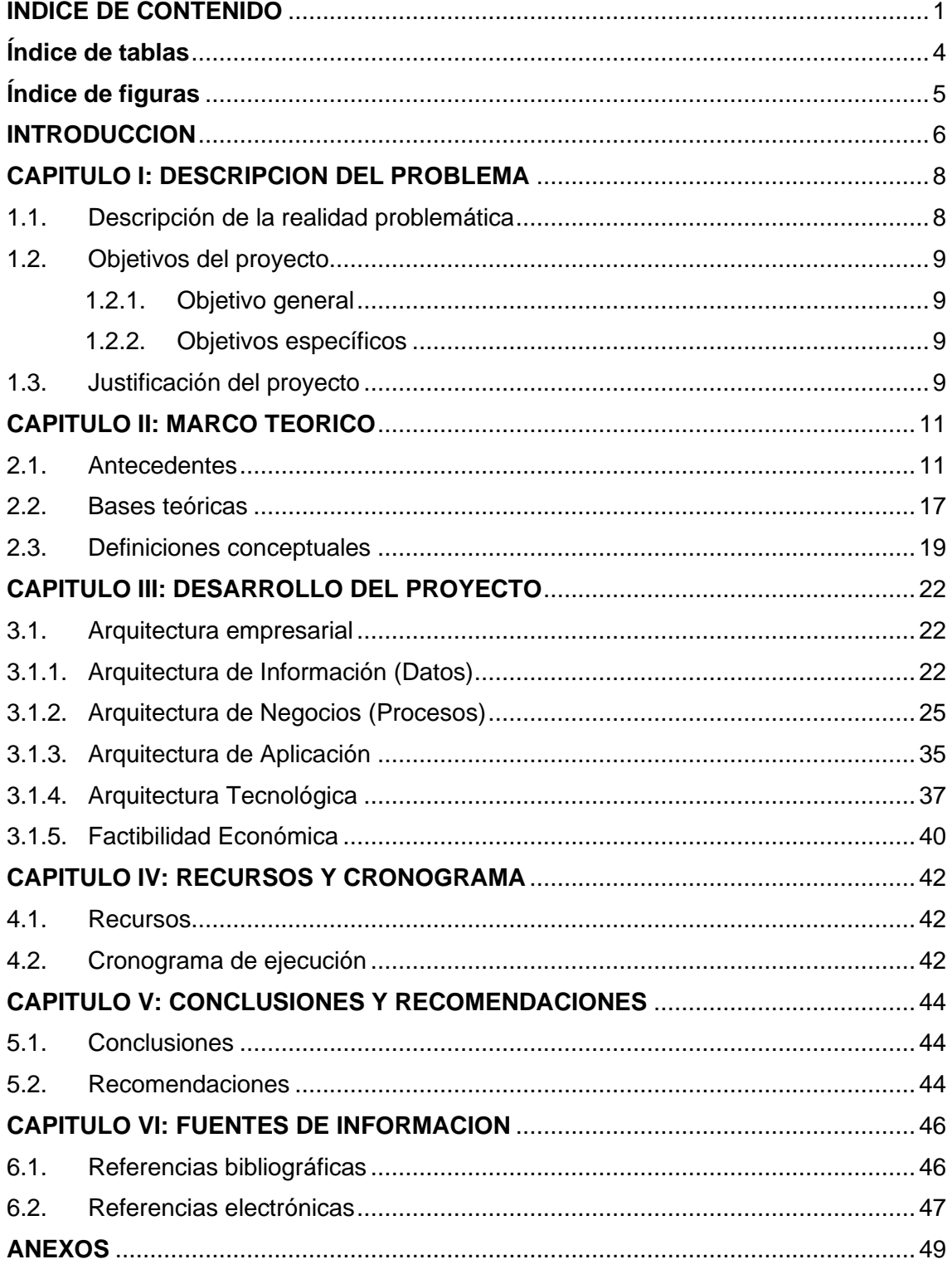

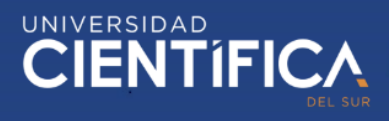

### <span id="page-3-0"></span>Índice de tablas

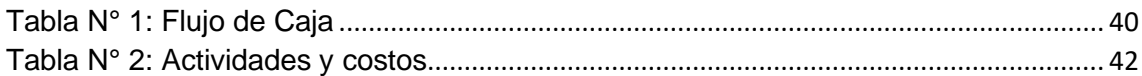

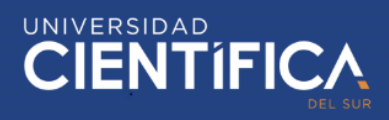

## <span id="page-4-0"></span>Índice de figuras

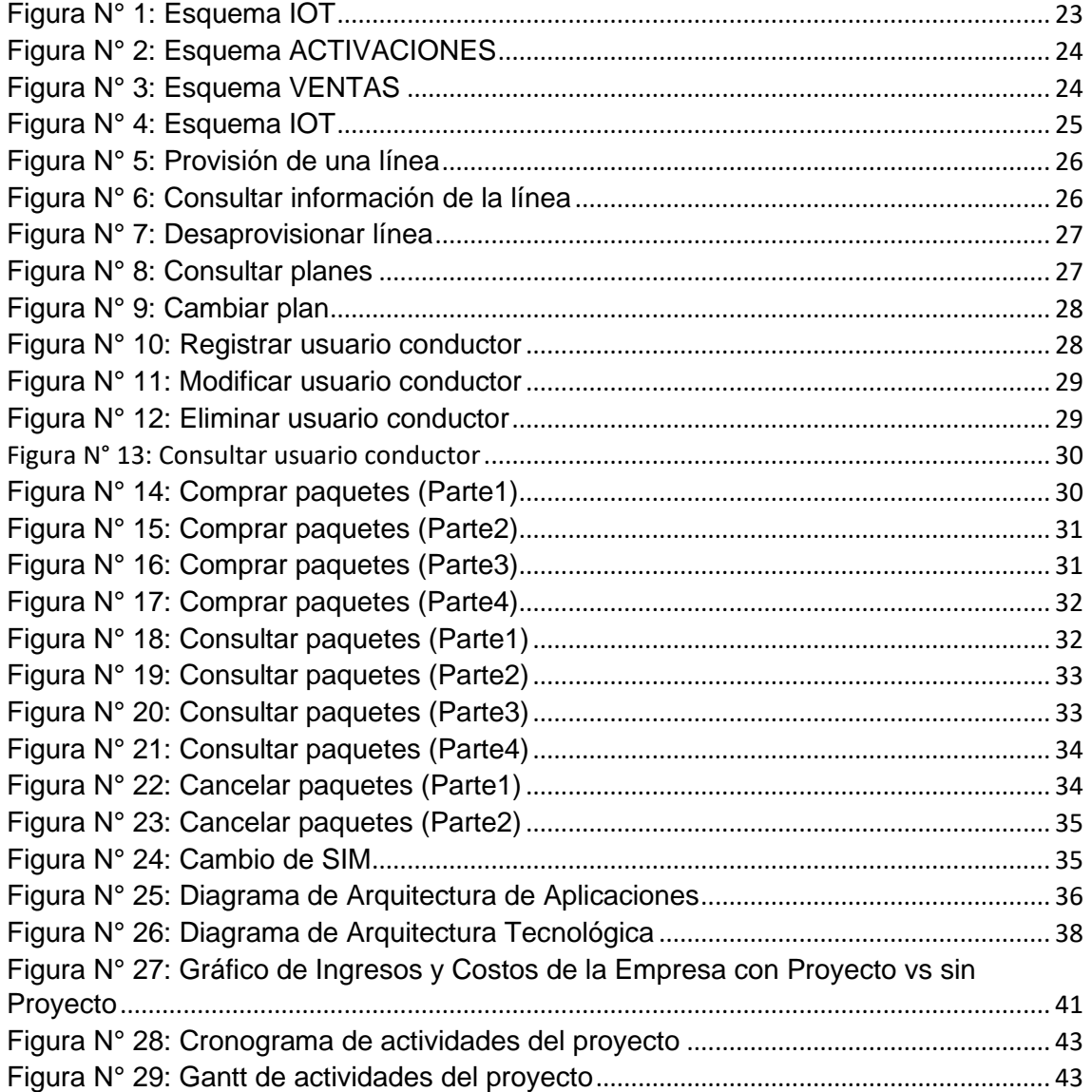

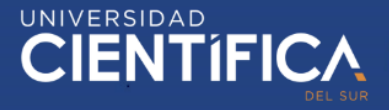

#### <span id="page-5-0"></span>**INTRODUCCION**

En muchas de empresas, en el área de TI, siempre se ha tratado de encontrar mejores formas de desarrollar sistemas de información que permitan mejorar las operaciones en los procesos de negocio. Algunas empresas vienen adaptándose a los cambios tecnológicos, adoptando nuevas tecnologías que ofrece el mercado. Otras han continuado con sus propias soluciones, que les ha permitido tener éxito por muchos años, manteniendo estas soluciones como son los conocidos sistemas legados. Estas aplicaciones legados han operado muy bien durante muchos años y se han acoplando a los cambios tecnológicos en las empresas. Sin embargo, las empresas evolucionan y crecen, tanto en operatividad como en información, y muchas de estas soluciones quedan en obsolescencia.

Cuando se menciona a los sistemas legados (legacy) en las soluciones de TI, se relacionan con los sistemas monolíticos, que son sistemas heredados y que mantienen una arquitectura monolítica. Esto quiere decir, que son estructura de software que contienen toda la lógica del negocio empaquetados en un solo componente; donde las operaciones de los negocios cada vez se ven más afectadas por el bajo rendimiento que estos componentes genera y por el incremento de la demanda de operaciones que exige el propio negocio. El plan de la empresa es aumentar sus ingresos y por consiguiente, soportar el aumento de las operaciones.

Los equipos de proyecto de TI en las empresas han venido realizando esfuerzos, adoptando nuevos retos y paradigmas en las soluciones de sus sistemas de información. Con la llegada de la plataforma de servicios en la nube, algunos de estos equipos han tratado de llevar sus soluciones a esta plataforma, pero los servicios en la nube es la red de internet y eso no ha sido nada fácil de migrar, ya que sus soluciones de software tienen mucho código y tiene mucha funcionalidad. Sin embargo, es viable mover parte del software que realiza una cierta funcionalidad del negocio, que es la que se tiene ganada dentro de la organización, y es cuando se piensa en desacoplar y segmentar ciertos componentes del software para garantizar el buen funcionamiento de la operación del negocio, es allí donde entra el contexto de Microservicios.

Una arquitectura de Microservicios permite granular o segmentar el software en pequeños componentes, con una funcionalidad particular e independiente, que realiza una operación específica dentro del negocio. Para una empresa, como es el sector de telecomunicaciones que realiza millones de transacciones por milisegundo, este arquitectura es el más conveniente.